## Santander

## **CyberSecurity**

**USTAW UWIERZYTELNIANIE WIELOSKŁADNIKOWE (MFA)**

O ile to możliwe, używaj uwierzytelniania wieloskładnikowego (MFA), ponieważ zapewnia ono dodatkową warstwę zabezpieczeń kont.

Oprócz hasła ta metoda wymaga form identyfikacji, które tylko Ty posiadasz, takich jak kod połączony z numerem telefonu komórkowego, odcisk palca lub rozpoznawanie twarzy.

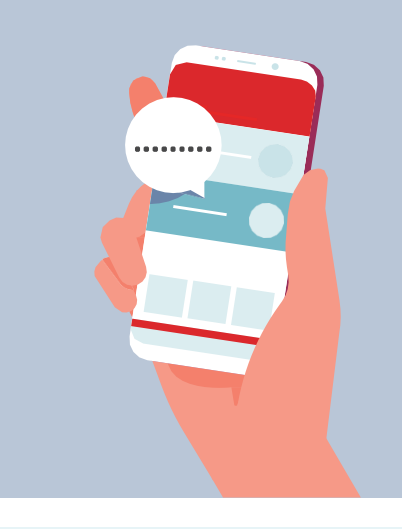

Przejdź do swojego profilu > Ustawienia > **Uwierzytelnienie dwuskładnikowe>**

wybierz metodę zabezpieczeń (wiadomość tekstowa lub aplikacja

uwierzytelniająca)

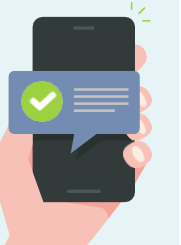

Przejdź do Ustawień w telefonie komórkowym lub tablecie > [Twoje imię i nazwisko] > Hasło i zabezpieczenia > **Aktywuj uwierzytelnianie dwuskładnikowe**

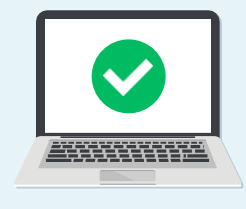

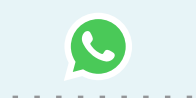

Przejdź do Ustawień > Konto > **Weryfikacja dwuetapowa >**  Rozpocznij > Kod PIN – postępuj zgodnie z instrukcjami na ekranie Następnie podaj adres e-mail, aby Twoje konto nie zostało zablokowane, jeśli zapomnisz swojego kodu PIN

## Google

Przejdź na swoje konto w Google (https://myaccount.google.com/) > Bezpieczeństwo > **Weryfikacja dwuetapowa >** Rozpocznij >

Postępuj zgodnie z instrukcjami na ekranie

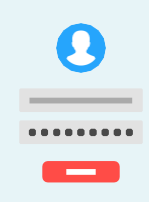

Przejdź do Ustawień > Bezpieczeństwo i logowanie > **Używaj Uwierzytelniania dwuskładnikowego >** Edytuj > Wybierz metodę zabezpieczeń (kody SMS lub kody logowania z zewnętrznej aplikacji uwierzytelniającej)

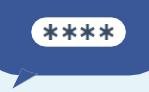

lin

Kliknij zdjęcie profilowe > Ustawienia > Konto >

**Weryfikacja dwuetapowa >** naciśnij przycisk, aby włączyć lub wyłączyć weryfikację dwuetapową> wybierz metodę zabezpieczeń z menu rozwijanego i kliknij Kontynuuj

Kliknij ikonę profilu> Ustawienia bezpieczeństwa i prywatności > Konto> Bezpieczeństwo > **Uwierzytelnianie dwuskładnikowe >**  Wybierz metodę zabezpieczeń (wiadomość SMS lub aplikacja uwierzytelniająca)

© Banco Santander S.A. Wszelkie prawa zastrzeżone. Siedziba firmy: CGS Av. Cantabria s/n 28660 Boadilla del Monte, Madryt (Hiszpania); Logo Apple jest znakiem towarowym firmy Apple Inc.; ©2018 Google LLC Wszelkie prawa zastrzeżone. Logo Google jest zastrzeżonym znakiem towarowym firmy Google LLC; Logo Facebook, Instagram i WhatsApp są zastrzeżonymi znakami towarowymi firmy Facebook, Inc.<br>Wszelkie prawa zastrzeżone. Log